## Photoshop Pc Apk Download [BEST]

Installing Adobe Photoshop is relatively easy and can be done in a few simple steps. First, go to Adobe's website and select the version of Photoshop that you want to install. Once you have the download, open the file and follow the on-screen instructions. Once the installation is complete, you need to crack Adobe Photoshop. To do this, you need to download a crack for the version of Photoshop that you want to use. Once you have the crack, open the file and follow the instructions to apply the crack. After the crack is applied, you can start using Adobe Photoshop. Be sure to back up your files since cracking software can be risky. With these simple steps, you can install and crack Adobe Photoshop.

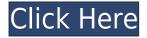

Now how does Lightroom 5 compare? So, I've been using the new version for the past couple weeks, I've have changed nearly 20,000 images, and I've processed more than 400,000 in the past months. Over the past month, I did a Clean Sweep on my entire archive using a combination of Adobe's Photoshop and Lightroom, and manual fixes using Photoshop's own Content Aware Fill tool. I then used Lightroom 5's manual fixes to remove the automatic fixes that Lightroom 5 made for me. When I stepped over a simple "Cauchy" noise filter, I realized just how much I hate that tool. The price is the biggest win for me as it keeps a lifetime license of Elements. Photoshop CC has all important Pro tools, and if you're a Creative Cloud subscriber, you have access to those in Adobe Photoshop CC. In the main for Photoshop, it seems the update was focused on speed, although I'm not sure how much of that can be found in other areas of the application. The ability to save and process files in the cloud is one of the main improvements, although Photoshop expects you to have a strong internet connection. If you're a slow dialup connection, you may want to look at the optional service, Adobe Creative Cloud: Buy 1 Get 2. This allows you to download images saved in Photoshop CC to your second computer and if you have a fast enough connection and your user is logged out of Creative Cloud, you can actually upgrade your existing license of Photoshop CC at no additional cost. For those of you who have the option to stick with Creative Cloud for its other features, I'd suggest giving it a try for the changes.

## Photoshop 2022 (Version 23.1.1) Download Cracked Serial Number 2023

Other tutorials include favorites such as Photoshop's Layer Masks and Content Aware Fill, but you'll also learn some text tools like the one shown below. Make sure to get as many Photoshop tutorials as you can so you can learn how to design any types of layouts that interest you. **How to create a new layout in Photoshop for your book**: You'll learn how to create a new layout in Photoshop for a specific type of book, such as a box layout, brochure, magazine, poster, flyer, or business card. You'll learn all the basics you need to create a layout in Photoshop. You'll learn how to create content in Photoshop, how to add objects to your layout, and how to select and organize your content in your layout. You'll even learn how to use Gradient Mesh to

build a 3D effect that can be used on your layouts. This tutorial was created by Marcelo H. L. Coelho, professional Photographers, Developers, Designers, Entrepreneurs and Business Owners. There's a misconception that Photoshop is meant for creating professional graphic design and illustrations. In fact, Photoshop is capable of creating anything, so it's the best program for any designer or artist who wants to do so. **What needs to be learned in graphic design?** 

Design is a broad term that encompasses creating and editing images in many different ways. That encompasses illustration, design, and photography. To learn the basics, start by reading through this guide to the different types of design software. e3d0a04c9c

## Download free Photoshop 2022 (Version 23.1.1)Incl Product Key Activator [Win/Mac] 2023

All of the features and tools of Photoshop are available. They work exactly as you might expect a professional photo editor to work. Among the tools are tools for working with layers, filters, adjustment layers, masks, and text. First, Share for Review (beta) is the next evolution in collaborative editing. By sharing a file for review, other collaborators can offer edits to specific layers and workflows in real time - without leaving Photoshop. Users can choose to share for review the Layers panel or general edits, or even share specific layers - with or without the original file - so everyone can review whether they want to update the layer or not. The advantage here is that when multiple users are working on the same project and sharing for review, they can easily collaborate on the same file and never lose track of what's going on. Plus, the file stays only in your local machine and never leaves the trusted cloud, so users can work on files from anywhere. Second, after embedded thumbnail previews, every single photo and graphic has a 1-click Share button which opens the Share panel. Users then have quick access to the file type of the current document and the ability to let their colleagues see what they're working on. Adobe Photoshop-with Adobe Sensei Al's groundbreaking AI technology – now makes it easier than ever to edit in the browser. Users can work in a web browser without leaving Photoshop, enabling designers and developers to work on their designs with clients using a browser on any device or even their mobile phones.

photoshop premiere pro apk download photoshop ps touch apk download photoshop photo editor apk download photoshop premium apk download photoshop pc mod apk download photoshop ps apk download photoshop pc version apk download photoshop fix apk download photoshop fix mod apk download adobe photoshop for pc apk download

Adobe Creative Cloud (www.adobe.com/creativecloud.html) offers a subscription business model that provides the most advanced and popular digital workflows and applications to creative professionals. Content includes the widest distribution of software for designers, developers, marketers, and creative technologists to make the most of today's workflows, in one subscription. A perpetual license is also available for Adobe Photoshop CC. About the author: Jenny Butchell is a project manager at Adobe, where her passion for technology and creativity meets engineering. She has been using Photoshop since the beginning. She is an advocate for Digital Simplification™. Follow her on Twitter @jennybutchell or visit her on Linkedin.com/in/jenny-butchell-48974424. Leaving the mouse in place enables the Alt key to be used, which is displayed in the top-right corner of the tool's insertion area. When this is displayed, the Alt key can also be used for the following functions:

- Crop
- Animate using the E key
- Storing snapshot locations

Depending on the opacity setting, you get different levels of blur applied to the layer. This works similarly to regular two-dimensional compositing: a lower value makes the layer more transparent, while a higher value creates a smaller iridescent blur. • An inner selection shows you the current bounding box for the crop — a "handle" is added around the selection, and the corners of the selection are locked during scaling and rotation, allowing you to precisely control the final shape of the image. The width and height of the selection are marked in real time as you scale or rotate the image. Directions such as left, right, top, or bottom are displayed in a panel on the left side of the canvas as you move in that direction.

The latest version of Photoshop also now supports the iPad Pro in a new 'Smart Keyboard' mode that can make it easier to position the iPad in portrait. The main draw of the Smart Keyboard is that it holds your iPad in place, giving you more screen real estate. Photoshop has a new art board feature that lets you create a Photoshop document without selecting or cropping the existing image. Simply head to the New document menu, select Artwork from the drop-down menu, and click on the image you want to start from. All you'll need to do next is to either choose a size, import the image into a folder, crop it, add a layer, or set up the individual image elements of your composition. With the latest version of Photoshop CS 5 you can edit each layer in an image, enabling you to paint double over a spot as well as group them together. Levels

Filters are still there, but now you can edit them from the Multiply tab, giving you a better view of what you are doing. Another exciting addition to version 12 is that you can create layers from any image, rather than being limited to a single document. Adobe has updated its Stroke feature, making it more responsive to strokes drawn with the new Al-powered Stroke feature. In addition, Photoshop now has a new layer and layers manager, which allows you to batch edit multiple layers. You'll be able to quickly create a scalable vector image in Photoshop and add it directly to a Sketch app. If you're looking for help drawing vector-based assets, the new guides and path tools will make it easier for you to get the angles and lines you need. The new Compass tool will help you create perfect lines, circles and angles, and the Pencil tool will make it easier to draw shape-based shapes.

https://soundcloud.com/eskitwirsont/luxriot-vms-2-3-crack-4

 $\underline{https://soundcloud.com/shmbenizic/qarib-qarib-singlle-full-movie-download-in-720p-1080p}$ 

https://soundcloud.com/ikehmerdiso/skyrim-patch-193208-download-nosteam

https://soundcloud.com/vestrirectme1975/autodesk-ecotect-analysis-2011-with-x-force-keygen

https://soundcloud.com/binnukontarl/phone-number-extractor-v51-crack

 $\frac{https://soundcloud.com/ramasunayasiz/adobe-photoshop-cc-140-final-multilanguage-chingliu-serial-key-keygen}{}$ 

https://soundcloud.com/naphopehi1988/download-corel-draw-14-free-with-crack

https://soundcloud.com/alraytayad1/radiant-dicom-viewer-cracked-27

 $\underline{https://soundcloud.com/safeseso1976/creativ-collection-car-special-v-19-rar}$ 

 $\underline{https://soundcloud.com/seiponmaivec1973/rayman-origins-pc-download-full-version}$ 

https://soundcloud.com/masepeferarig/my-business-pos-2011-crack

https://soundcloud.com/afahaenguwa9/windows-server-2012-termsrvdll-53

The second option for photo editing is Photoshop Elements 5. I learn photoshop elements by starting with the DVD and then reading as many tutorials as I can find online. I also use online forums like forums.devindy.org and Facebook groups. You can learn a lot from looking at photos that other people have uploaded to a group. Photoshop sometimes freezes when I drag and drop photos, even on the same computer. In order to get it back up and running, I disable the *Windows Disk Cleanup* program. Click the first tab. Click the button. Although you don't need to be a professional designer to use Photoshop, the only way to master Photoshop is through

experience. If you don't have the time or patience to build up Photoshop knowledge, this book is the perfect tool to pick up the skills you need. Published by Adobe Press, and designed specifically with artists in mind, the books includes a variety of hands-on photo editing techniques based around the features and tools needed for various applications. All of Photoshop's features and tools are covered in a fast, fun, and informative format. Founded in 1981, Adobe is the leader in digital imaging, creativity, and file manipulation solutions. With its popular e-commerce and multimedia offerings, Adobe is transforming how the world creates and discovers ideas and communicates information. More than 940,000 creative professionals and 139,000 businesses in 190 countries use Adobe solutions daily. Adobe is headquartered in San Jose, Calif. More information about Adobe is available athttp://newsroom.adobe.com.

The good news is that making the change to the new workflow brings a whole host of new and exciting features and improvements to users which will further increase the productivity of the product. Some of these additional features are:

- Visual Effects,
- Photo Merge and Black and White,
- Landscape Generator,
- Virtual Camera and Lens Optimizer,
- Pixel Info,
- Color Profile Editing,
- Live Scroll Utility,
- Spatial Adjustment Layer,
- Auto White Balance,
- Enhanced Canvas,
- Audio Mixer,
- Collaboration,
- Content-Aware Features,
- Industry-Standard Layers,
- Guided Editing,
- Smart Objects,

To set the scene, in the year 2000, Adobe bought Macintosh software developer Macromedia, but to stay true to their roots, Adobe renamed their product Macromedia Flash to Photoshop, a clever move which since has become the world's most influential visual editor. Adobe

announced on July 17, 2015 that the dream of endless versions of Photoshop – desired by a photographic community accustomed to endless updates which they have to pay for – was being put to rest when Photoshop CS6 would be the last major version of Adobe Photoshop. What comes along with the move to the new workflow are the new Photoshop program name, existing standalone programs (the usual suspects are Premiere Pro, After Effects, Speedgrade etc...) and a new subscription-based, perpetual licensing model for future updates and support.